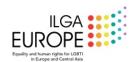

## Help us create a Twitter Storm calling on the European Commission to hold Poland to account for its treatment of LGBTI people!

News, Legal Protection, European Commission, Poland

On Feb 11, as the current KPH campaign draws to an end, we would like to create a Twitter storm to get the hashtag #infringementNow trending, asking why the EU Commission has not taken infringement procedures against Poland yet. Here is how you can help create this important moment.

For the past 30 days, Polish LGBTI organisation, Campaign Against Homophobia (KPH) has been tweeting to EU commissioners one story of an LGBT person living in Poland, showing how LGBT-free zones affect their lives. The goal of the campaign is to bombard EU commissioners with stories of people from the LGBT community, indicating the necessity for the EU to initiate an infringement procedure against Poland.

Last September, ILGA-Europe together with KPH and Poland's Fundacja Równo?ci (The Equality Foundation) submitted a legal complaint to the European Commission about so-called Family Charters and LGBT Free Zones, which over 100 Polish local governments have adopted over the last two years. The complaint sets out how these declarations introduce discrimination against LGBTI people and thus breach the European Council Directive (2000/78/EC), establishing a general framework for equal treatment in employment and occupation, as well as the Charter of Fundamental Rights Article 15 on Freedom to choose an occupation and right to engage in work, and Article 21 on non-discrimination.

On Feb 11, as the current KPH campaign draws to an end, we would like to create a Twitter storm to get the KPH campaign hashtag <u>#infringementNow</u> trending, asking why the commission has not taken infringement procedures against Poland yet.

Here is how you can help create this important moment.

You can easily schedule your message on Twitter now, so that it appears on Feb 11 between 9am and 10am CET (Central European Time).

## Here's how to do it:

- 1. Click here to create your tweet automatically so you can join our storm: <a href="https://ctt.ac/Hfvc6">https://ctt.ac/Hfvc6</a>
- 2. Schedule your tweet for February 11th, between 9am and 10am CET.
- 3. <u>To schedule your Tweet to be sent at a later date/time</u>, click on the calendar icon at the bottom of the compose box and make your schedule selections, then click Confirm. To access your drafts and scheduled Tweets, click on Unsent Tweets from the Tweet compose box.
- 4. Download our proposed image if you want to add it on your tweet:

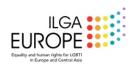

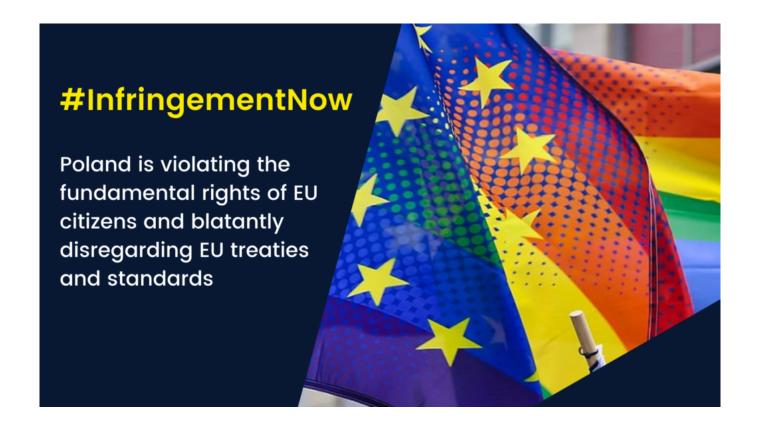